## **Achat logiciel**

L'Université Polytechnique Hauts-de-France a adhéré au groupement d'achat national du « Groupe Logiciel Enseignement Supérieur - Recherche ».

> Vous pouvez accéder aux informations concernant ces marchés ou accords sur le nouveau site du groupe logiciel<https://www.glesr.fr> par authentification Renater (l'ancien site <http://groupelogiciel.cnlesr.fr>existe toujours).

Dans le cas où vous ne trouveriez pas d'information sur le site du groupe logiciel, vous pouvez contacter **les correspondants logiciels** de l'Université Polytechnique Hauts-de-France à cette adresse: [devislogiciels@uphf.fr](mailto:devislogiciels@uphf.fr).

L'université de Valenciennes propose, par l'intermédiaire de sa DSI, un certains nombre de marché d'acquisition de logiciel portant sur divers domaines.

Pour accéder aux différents marchés listés ci-dessous , il faut vous identifier avec votre compte ENT.

- [Adobe](https://www.univ-valenciennes.fr/wiki/doku.php?id=assistance:achat_logiciel:protocoles:adobe)
- [Antivirus](https://www.univ-valenciennes.fr/wiki/doku.php?id=assistance:achat_logiciel:protocoles:antivirus)
- [Logiciel generaliste](https://www.univ-valenciennes.fr/wiki/doku.php?id=assistance:achat_logiciel:protocoles:logiciel_generaliste)
- [Logiciel scientifique](https://www.univ-valenciennes.fr/wiki/doku.php?id=assistance:achat_logiciel:protocoles:logiciel_scientifique)
- [Microsoft](https://www.univ-valenciennes.fr/wiki/doku.php?id=assistance:achat_logiciel:protocoles:microsoft)
- [RedHat](https://www.univ-valenciennes.fr/wiki/doku.php?id=assistance:achat_logiciel:protocoles:redhat)
- [VMware](https://www.univ-valenciennes.fr/wiki/doku.php?id=assistance:achat_logiciel:protocoles:vmware)
- [Dassault](https://www.univ-valenciennes.fr/wiki/doku.php?id=assistance:achat_logiciel:protocoles:dassault)

L'Université Polytechnique Hauts-de-France a adhéré à l'offre Campus MATLAB ouvrant droit à l'installation de ce logiciel sur les machines de ses enseignants, de ses chercheurs mais également de ses étudiants.

• Comment installer MATLAB?

Au sein du Ministère de l'Enseignement supérieur et de la Recherche,

le « **Groupe Logiciel Enseignement Supérieur - Recherche** » contribue à la réalisation de marchés nationaux pour la distribution de logiciels et négocie des accords afin d'obtenir les meilleurs tarifs de logiciels.

Il rassemble des représentants de 13 Centres de Ressources Informatiques Universitaires et de 8 Organismes de Recherche sous tutelle du Ministère.

Il est également composé de représentants du Ministère et de quelques experts.

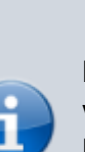

From: <https://www.uphf.fr/wiki/> - **Espace de Documentation**

Permanent link: **[https://www.uphf.fr/wiki/doku.php/assistance/achat\\_logiciel?rev=1583333414](https://www.uphf.fr/wiki/doku.php/assistance/achat_logiciel?rev=1583333414)**

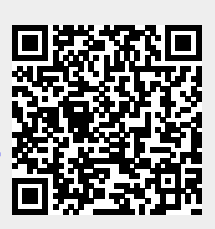

Last update: **2020/03/04 15:50**